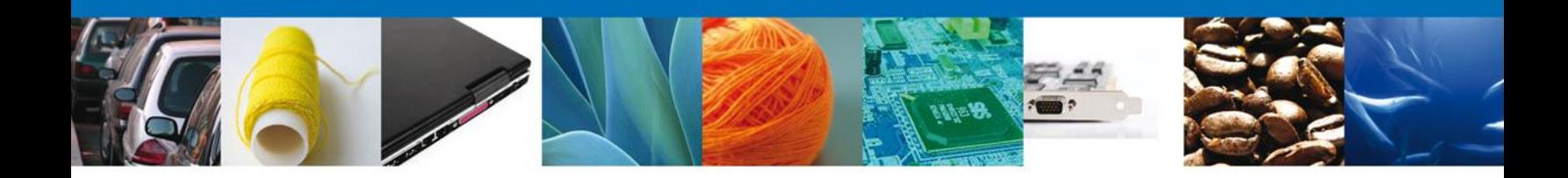

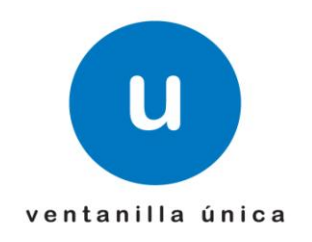

## **Hoja Informativa 82**

México, D.F., a 13 de junio de 2012.

*Asómate a ventanilla…es única*

## **Manual de Usuario VU Comprobante de Valor Electrónico y Manual de Usuario VU Digitalizar Documento**

Por medio de este, se da a conocer el "Manual de Usuario VU Comprobante de Valor Electrónico Junio 2012" y el "Manual de Usuario VU Digitalizar Documento Junio 2012", los cuales tienen como objetivo proporcionar información con respecto al Portal de Ventanilla Única y Servicios Web, al usuario final sobre la Digitalización de Documentos de Comercio Exterior y el trámite del Comprobante de Valor Electrónico (COVE).

El link en donde se encuentra disponible la información anterior, es la siguiente:

<https://www.ventanillaunica.gob.mx/vucem/SobreVU/Descargas/index.htm>

Agradecemos sus comentarios y sugerencias a los correos [ventanillaunica@sat.gob.mx](mailto:ventanillaunica@sat.gob.mx) y [contacto@ventanillaunica.gob.mx.](mailto:contacto@ventanillaunica.gob.mx)

Sin más por el momento, reciban un cordial saludo.

Av. Hidalgo No. 77 Col. Guerrero, Del. Cuauhtémoc, C.P. 06300, México D.F. Atención telefónica 54 81 18 56 y 01 800 00 VUCEM (88236)

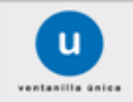

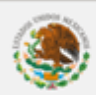